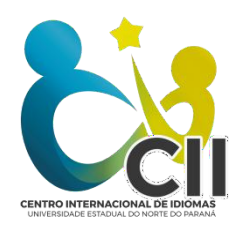

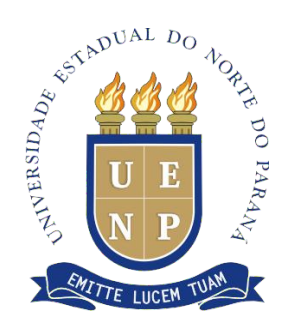

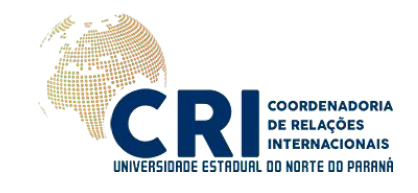

### **EDITAL 039/2020 CRI ABERTURA DE INSCRIÇÕES PARA EXAME DE PROFICIÊNCIA EM LÍNGUA ESTRANGEIRA ON-LINE**

A Universidade Estadual do Norte do Paraná – UENP, por intermédio da Coordenadoria de Relações Internacionais e do Centro Internacional de Idiomas, em parceria com a UniCesumar, torna público o edital com as normas para inscrição e realização do Exame de Proficiência em Língua Estrangeira, que será realizado de forma *on-line,* conforme as especificações a seguir.

# **1. DO EXAME DE PROFICIÊNCIA**

1.1. - O Exame de Proficiência em Língua Estrangeira (EPLE) constitui-se em exame de língua estrangeira, com o objetivo de avaliar a capacidade de falantes não nativos para leitura e compreensão do idioma em nível acadêmico. Será oferecido exame de proficiência em **língua inglesa e espanhola.**

1.2. O candidato deverá optar por apenas um idioma no ato da inscrição.

1.3. O exame é elaborado em parceria com a Unicesumar, por demanda de seus programas de Pós-Graduação. Porém encontra-se aberto a demais estudantes de outras Universidades interessados em realizá-lo.

1.4. - É permitido o uso individual de dicionário(s) FÍSICOS monolíngue(s) ou bilíngue(s), bem como dicionários de termos técnicos, durante a realização do exame.

1.5. - Os exames terão **duração máxima** de 3 (três) horas, a partir do término das instruções por parte do aplicador, sem prorrogação.

## **2. DAS INSCRIÇÕES**

**2.1.** - A inscrição deverá ser realizada de 18 a 30 de novembro de 2020 exclusivamente por meio do preenchimento do formulário no seguinte link:[https://forms.gle/gbCpFTethqtvBQee6](https://l.facebook.com/l.php?u=https%3A%2F%2Fforms.gle%2FgbCpFTethqtvBQee6%3Ffbclid%3DIwAR34RLLgo71ploSE5jK8USbB1c_aWWp-4kzAeikg2scQA0KdgBEZc4FROhk&h=AT0MB0gkET585f5NpIo11A3Nq1OXQP9th7hGHEBGN_Hfveng51WgeAR771S4PPEKPnOiDcDMMm49vKOIxaFgUXxUD3h3vyf9PSk0knjWjtt0yTsG1F92Ltl05PAihg)

**2.2.** – A taxa de inscrição deverá ser paga via depósito identificado ou transferência bancária, no valor de R\$ 80,00 (oitenta reais), na conta corrente 41698-3, Agência 0100-7, do Banco do Brasil, em nome da Universidade Estadual do Norte do Paraná, CNPJ 08.885.100/0001-54.

**2.3.** - Apenas as inscrições cujas taxas forem pagas serão homologadas.

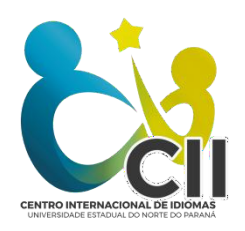

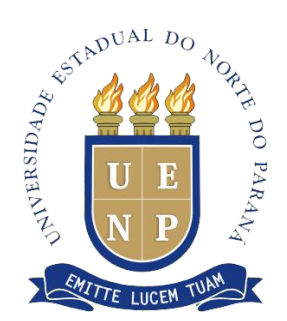

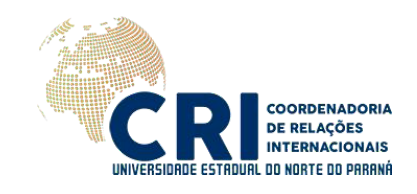

**2.4.** - Os resultados das homologações das inscrições serão divulgados por meio de edital na página da CRI até o dia 3 de dezembro de 2020, oportunidade em que os candidatos serão convocados para a prova.

## **3. DA REALIZAÇÃO DOS EXAMES**

**3.1.** – Os exames serão realizados nas datas prováveis de 07 ou 08 de dezembro de 2020, no período vespertino ou noturno, em horário a ser agendado em edital próprio de convocação, junto com a homologação. Os candidatos receberão a convocação em edital publicado no site da CRI e via e-mail, juntamente com o endereço para acesso à sala do Google Meet.

**3.2.** - O exame poderá ter textos de cunho geral e interdisciplinares, com questões dissertativas, de múltipla escolha, de verdadeiro/falso e/ou de lacunas. As respostas dissertativas serão em língua portuguesa.

**3.3.** - As provas on-line ocorrerão pelo recurso do Google para reuniões, o Google Meet (endereço a ser divulgado via e-mail oportunamente), e a plataforma de aplicação Exam [\(https://exam.net/](https://exam.net/)).

**3.3.1.** - O candidato deve entrar na reunião do Google Meet com 15 minutos de antecedência, após o início da prova é **vedada** a entrada de qualquer candidato.

**3.3.2.** - O (a) candidato (a) não poderá consultar quaisquer outros materiais além do dicionário de sua escolha.

**3.4.** - Os alunos cujas inscrições forem homologadas receberão as chaves de acesso para a realização do exame pelo aplicador no momento da realização do teste via Google Meet.

**3.5.** - Condições de vídeo chamada: Em um ambiente isolado, com iluminação padrão o participante deve se certificar que sua webcam (câmera para conferências virtuais) está devidamente instalada e conectada, assim como seu fone e microfone e então, próximo do horário de realização do exame o candidato deve acessar os links fornecidos através do e-mail de confirmação de inscrição.

**3.5.1.** - A UENP não se responsabiliza por problemas técnicos enfrentados pelo candidato na hora da aplicação da prova, cabendo ao candidato providenciar a conexão de internet estável e testar os procedimentos antes do início da aplicação. Caso haja algum problema no momento da aplicação, o candidato deve retornar ao Google Meet para comunicar-se com o aplicador.

#### **3.6. Etapa de acesso on-line:**

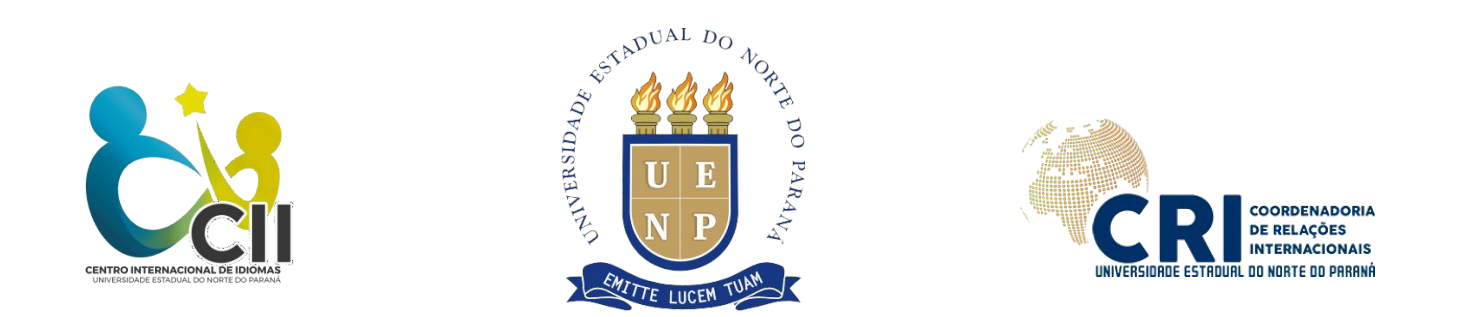

**3.6.1. -** O candidato deverá acessar a plataforma de prova (https://exam.net/) e utilizar a chave de acesso fornecida pelo fiscal de prova durante a videoconferência no campo especificado (imagem 1).

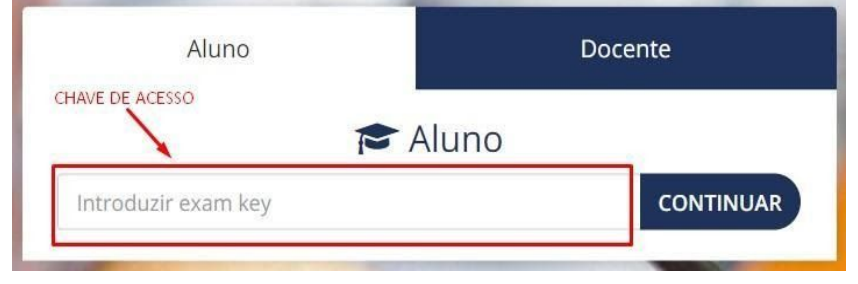

(imagem 1)

**3.6.2**. - A prova terá início somente após serem cumpridas todas as orientações do aplicador.

**3.6.3. -** Uma vez iniciado o exame dentro da plataforma on-line Exam.net o candidato **não** deverá sair da página do exame, mudar de aba, trocar de dispositivo ou afins, sendo este penalizado com bloqueio de sua tela.

**3.6.4. - Não será permitida a realização do exame de proficiência via smartphone, devido à incompatibilidade do sistema de teste. Porém o candidato poderá utilizar o smartphone para o acesso ao Google Meet, mantendo a câmera ligada durante todo o período da aplicação, com foco de imagem no candidato realizando a prova em outro computador.**

**3.7. -** Em caso de problema com o acesso na plataforma Exam, o candidato deverá retornar ao Google Meet e informar ao aplicador.

#### **4. DA AVALIAÇÃO E DO RESULTADO**

**4.1.** - Serão atribuídos aos candidatos os seguintes conceitos: Não proficiente (NP) – notas de zero a 6,9; Proficiente  $(P)$  – notas de 7,0 a 10,0.

**4.2.** - Os resultados serão divulgados no site no prazo de 05 (cinco) dias úteis. O (a) candidato (a) terá acesso à nota por meio de edital no endereço [http://cri.uenp.edu.br/index.php/es/edictos/editais-2020.](http://cri.uenp.edu.br/index.php/es/edictos/editais-2020)

**4.3.** - A validade do exame é de dois anos.

**4.4.** - O(a) candidato(a) proficiente terá direito, após a divulgação dos resultados, a uma declaração emitida pela Coordenadoria de Relações Internacionais e do Centro Internacional de Idiomas, a qual será enviada via e-mail aos candidatos avaliados como proficientes.

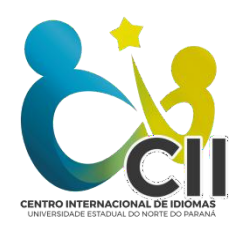

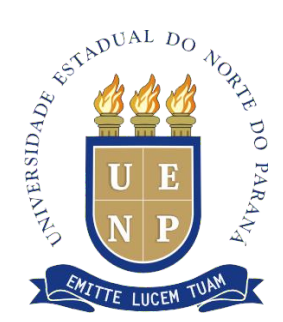

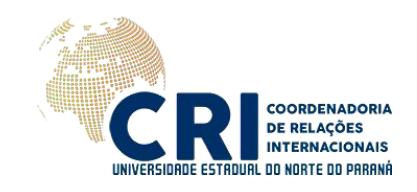

**4.4.1.** - Caberá exclusivamente ao candidato (a), em caso de necessidade de reproduções da declaração, providenciar fotocópia(s) da mesma e, no caso de manutenção da originalidade, autenticá-la no cartório.

## **5. DOS PEDIDOS DE RECURSO E DISPOSIÇÕES FINAIS**

**5.1.** - O candidato terá o prazo de 01 (um) dia útil, após a publicação do Edital de resultado provisório, para manifestar interesse de entrar com recurso, pelo e-mail [assessoria.cri@uenp.edu.br.](http://assessoria.cri@uenp.edu.br/)

**5.2. -** O pedido de recurso deve ser devidamente fundamentado com base na folha de respostas padrão, a ser fornecida mediante solicitação do candidato via e-mail. Após o encaminhamento dos documentos que auxiliarão a fundamentação do pedido, o candidato terá o prazo de 48 horas corridas para protocolar o pedido de revisão fundamentado.

**5.2.1. -** Problemas técnicos enfrentados durante a aplicação da prova não serão aceitos como fundamento para revisão da nota.

**5.2.** - Caberá à Coordenação do Projeto avaliar o pedido do candidato e, em caso de deferimento, encaminhar o processo de revisão.

**5.3.** - Um professor colaborador, juntamente com o professor avaliador, reexaminará a prova do candidato.

**5.4.** O prazo para o resultado dos pedidos de revisão é de até 07 (sete) dias úteis.

**5.5.** – Após 30 dias corridos, somente os resultados dos exames serão arquivados. As provas serão destruídas após expiradas as datas para recursos.

**5.6.** - Não será feito o reembolso da taxa de inscrição sob nenhuma hipótese.

#### **PUBLIQUE-SE.**

Jacarezinho (PR), 18 de novembro de 2020.

*Original Assinado* **Profa. Dra. Eliane Segati Rios** Coordenadora de Relações Internacionais [cr.internacionais@uenp.edu.br](mailto:cr.internacionais@uenp.edu.br) Portaria No.302 /2014 – Reitoria